Doc No. :PT-HMOC-OPS-FOP-6001-OPS-OAH Fop Issue : 3.0 Issue Date: 13/04/10

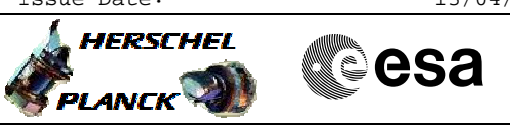

# **Procedure Summary**

#### **Objectives**

This Herschel OBSM nominal procedure is used to perform a PACS DPU PRAM ground image update from memory dump of one or several PACS DPU PRAM memory areas. The memory dump is commanded using TC(6,5) and the memory locations content is received on ground in TM(6,6) packets.

The procedure assumes that the command stack has already been generated using the OBSM system and is ready for loading on the Manual Stack. The command stack generation activity is not covered by this procedure.

### **Summary of Constraints**

CDMU in Operational Mode - PACS in INIT mode (DPU ASW running) Memory areas are dumped through TC(6,5); this TC will be delayed when there is an ongoing: - TC(6,2) Load Memory Using Absolute Addresses - TC(6,5) Dump Memory Using Absolute Addresses - TC(6,9) Check Memory Using Absolute Addresses - TC(8,4,1,1) Copy Memory

# **Spacecraft Configuration**

**Start of Procedure**

CDMU in Operational Mode - PACS in INIT mode (DPU ASW running)

**End of Procedure**

Same as start except: - PACS DPU PRAM dump executed

### **Reference File(s)**

**Input Command Sequences**

**Output Command Sequences** OFCP4143

**Referenced Displays**

**ANDs GRDs SLDs**

# **Configuration Control Information**

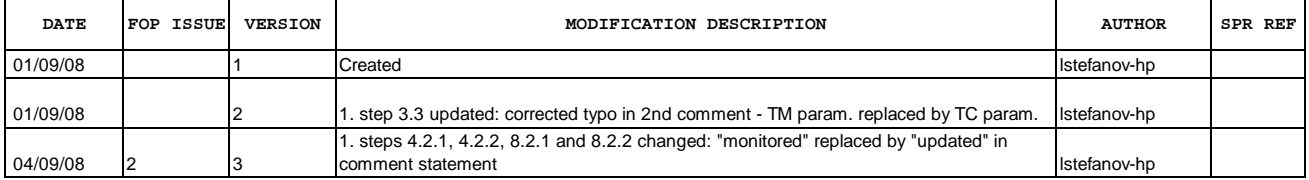

Doc No. :PT-HMOC-OPS-FOP-6001-OPS-OAH Fop Issue : 3.0 Fop Issue : 3.0<br>
Issue Date: 13/04/10

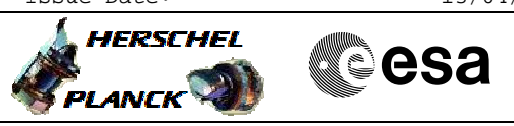

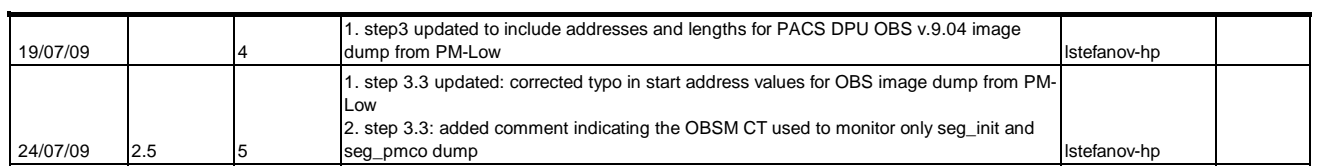

Doc No. :PT-HMOC-OPS-FOP-6001-OPS-OAH Fop Issue : 3.0 Issue Date: 13/04/10

 Update PACS DPU PRAM ground image via memory dump File: H\_FCP\_OBS\_4143.xls Author: lstefanov-hp

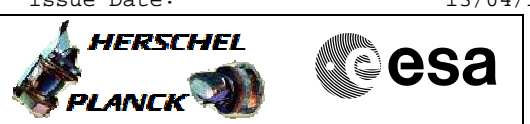

**Procedure Flowchart Overview**

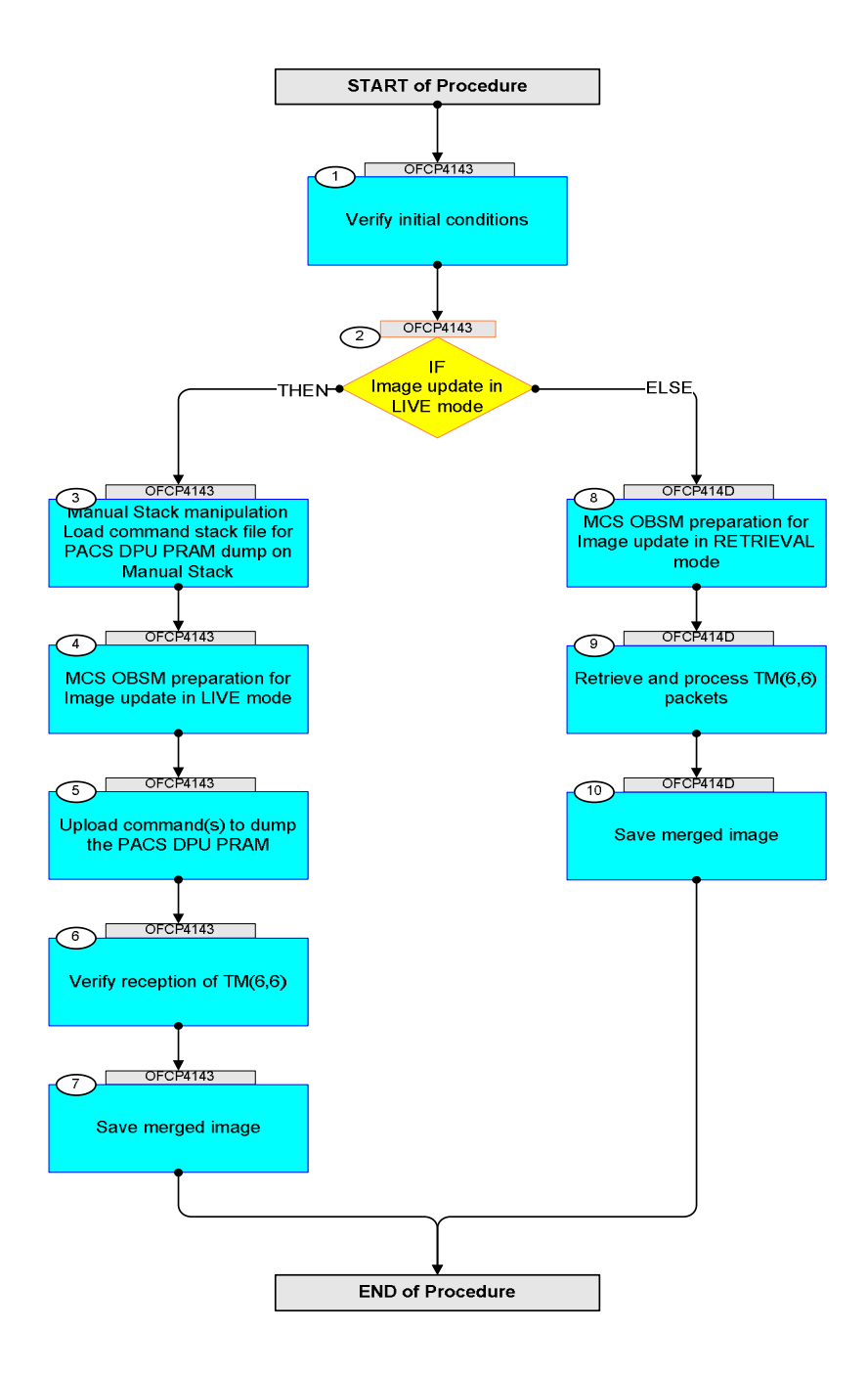

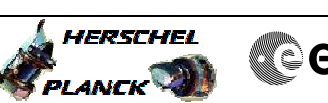

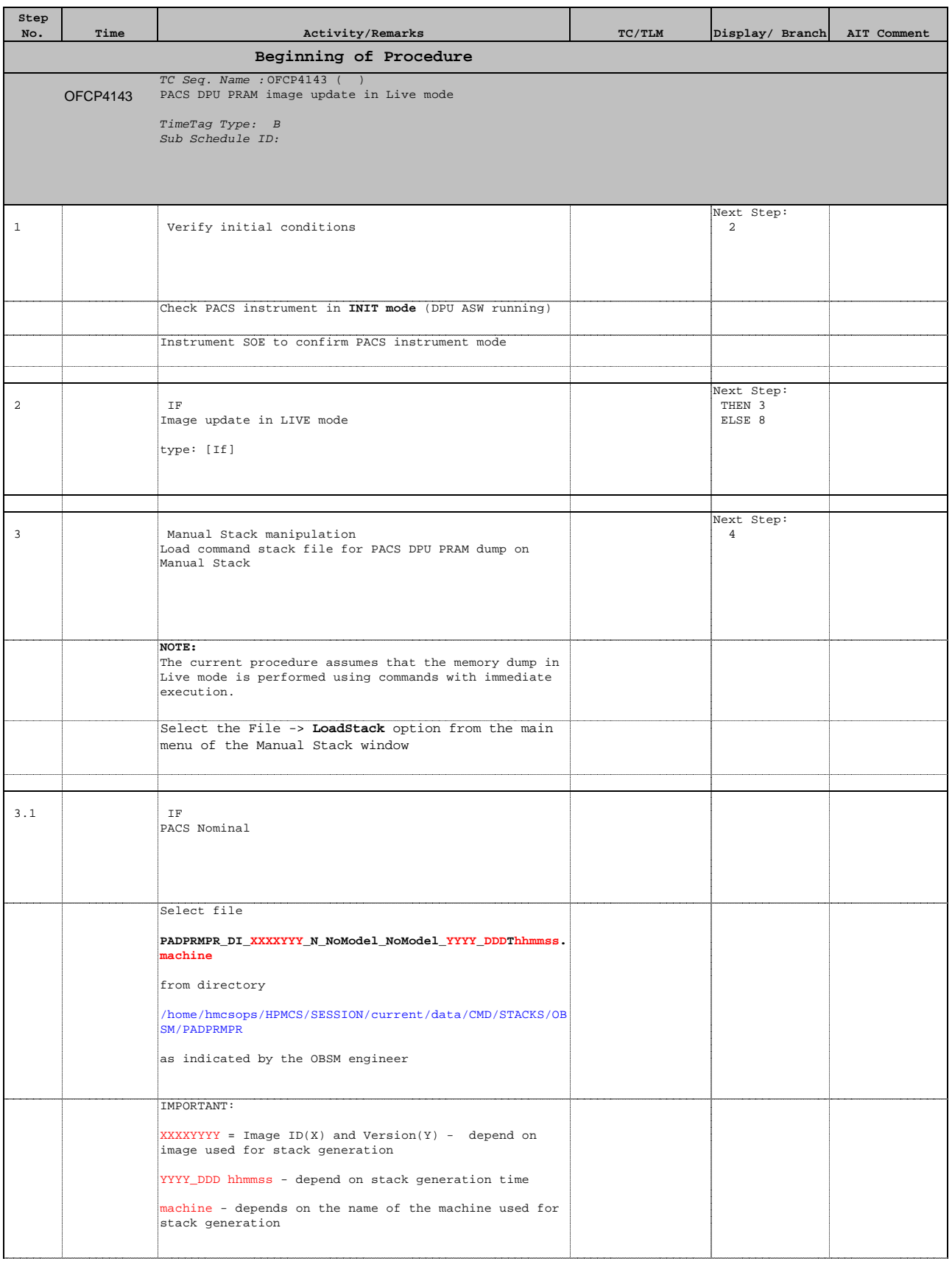

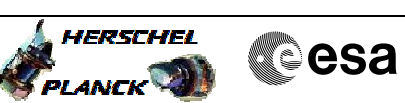

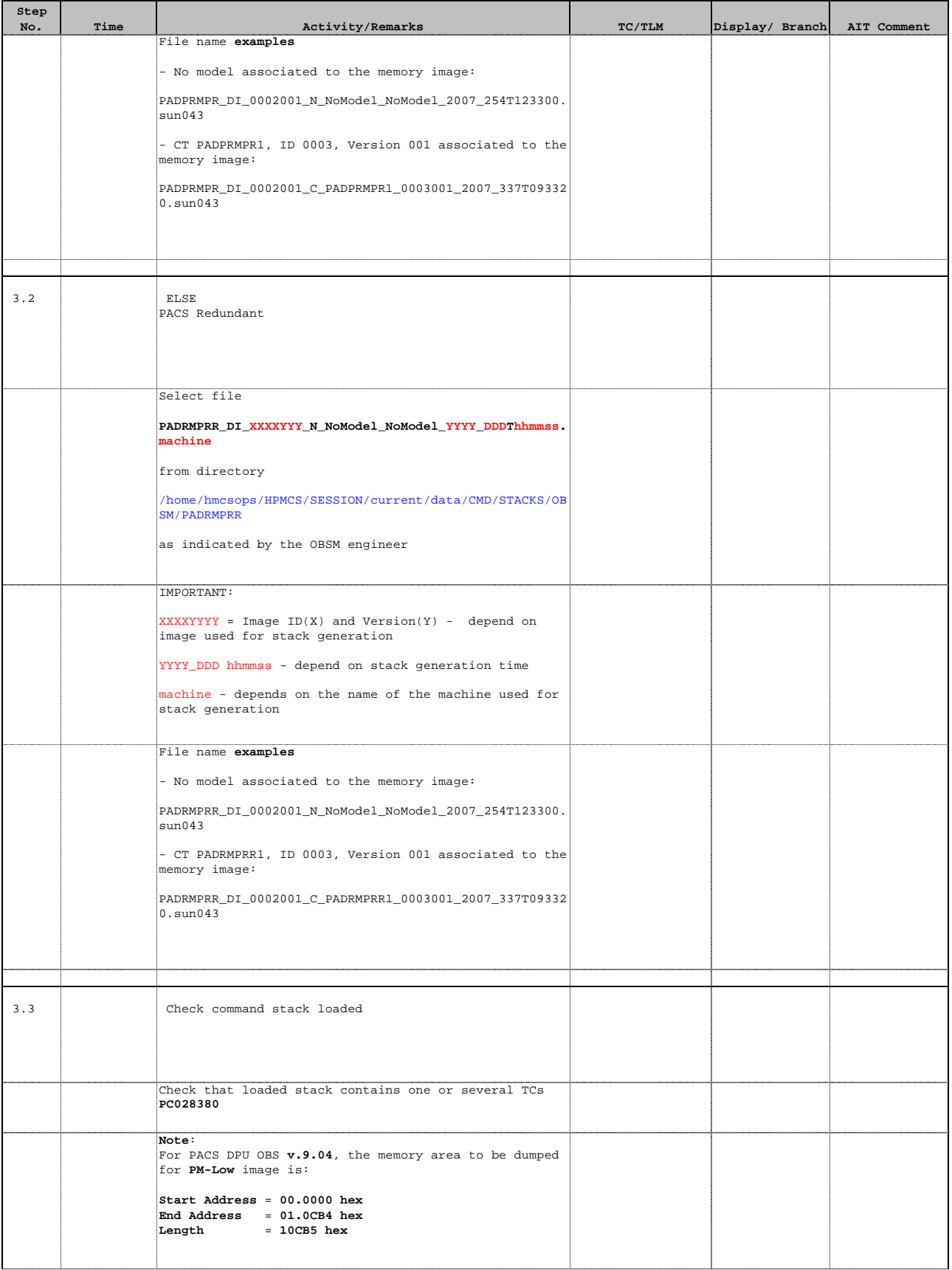

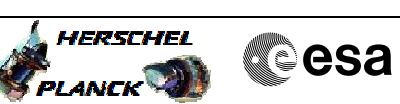

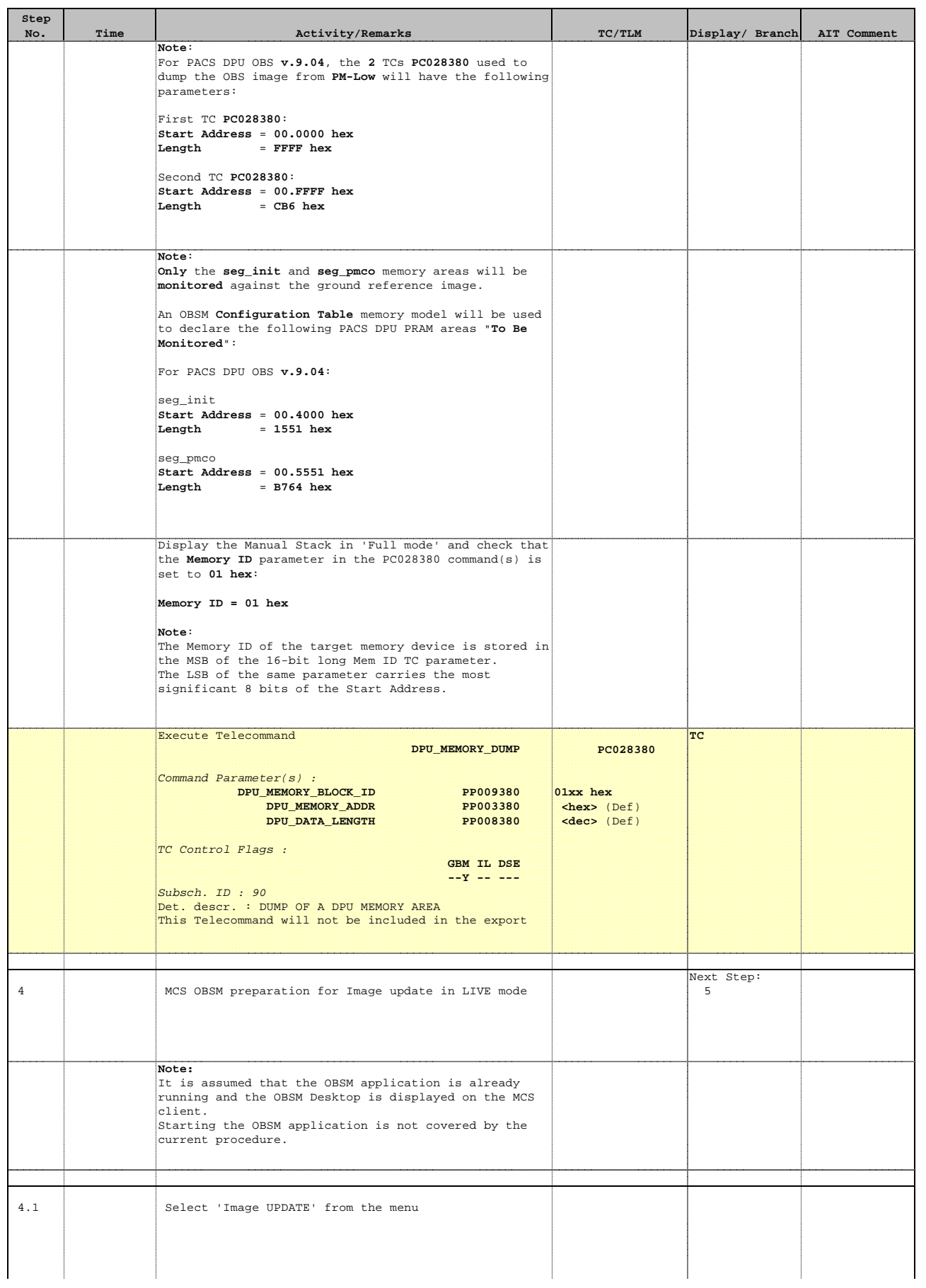

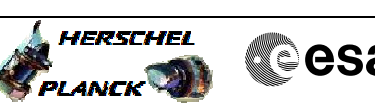

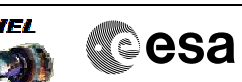

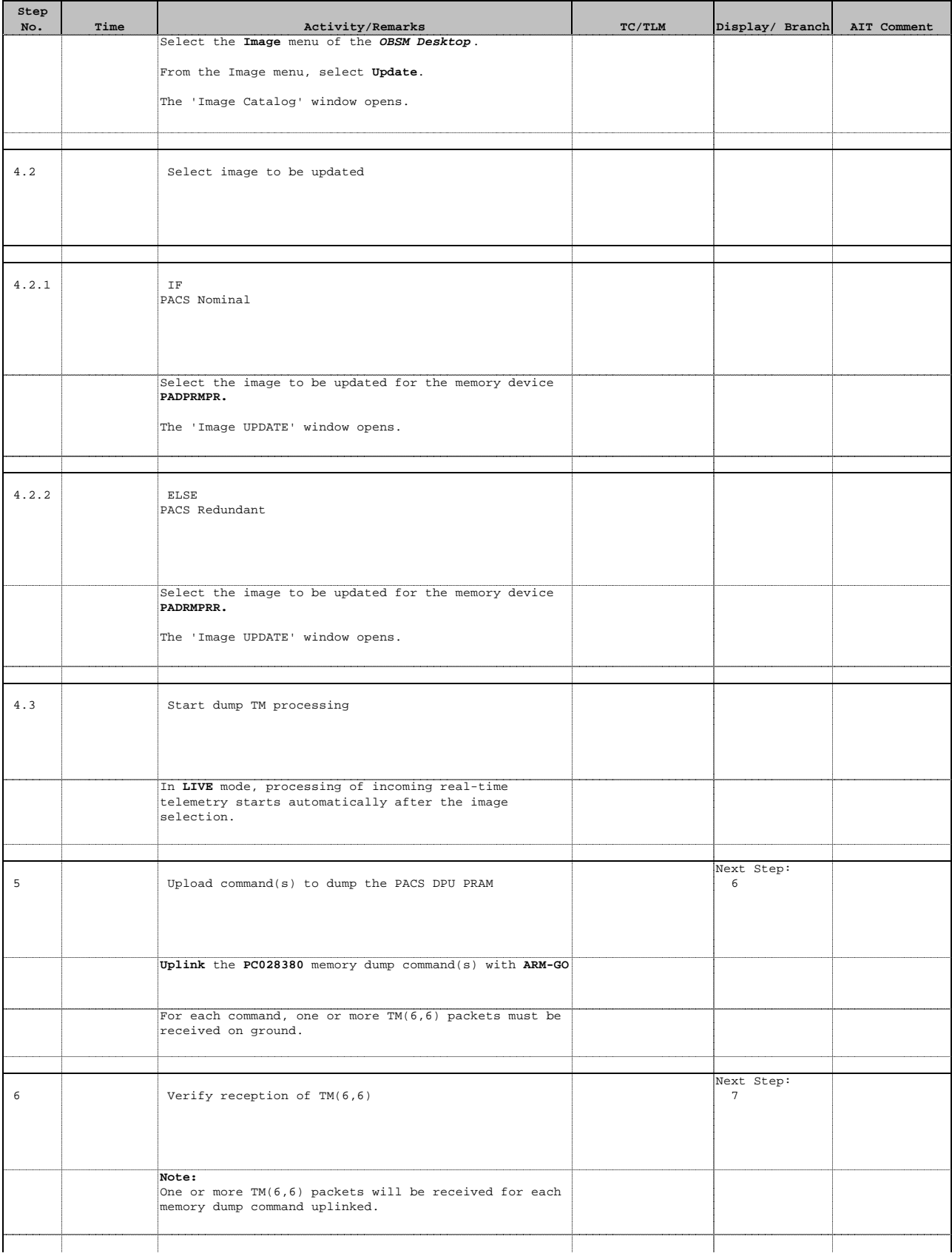

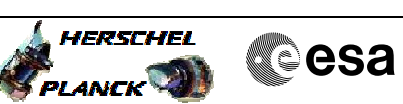

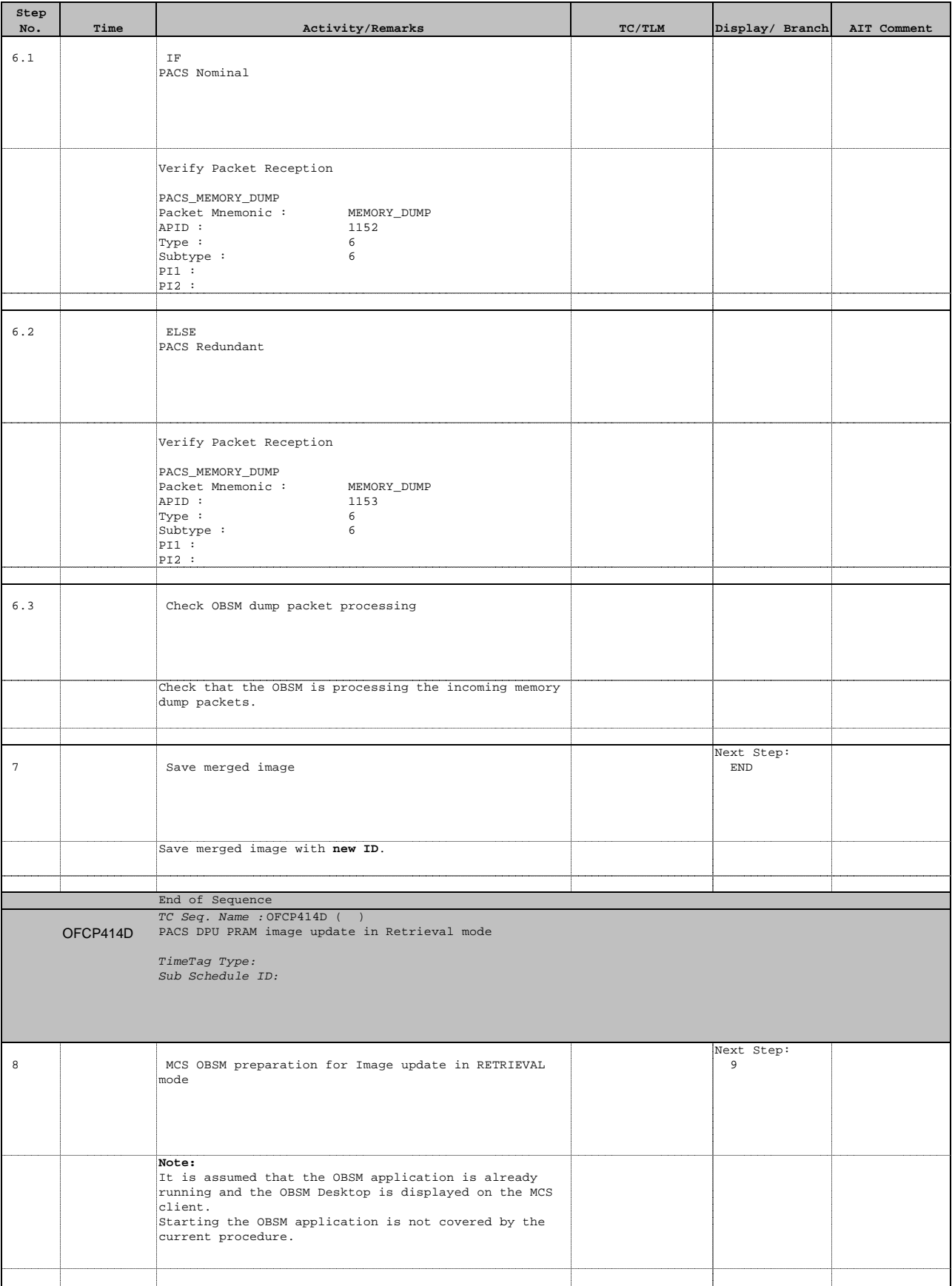

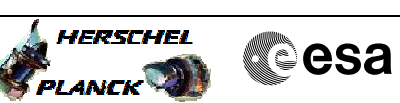

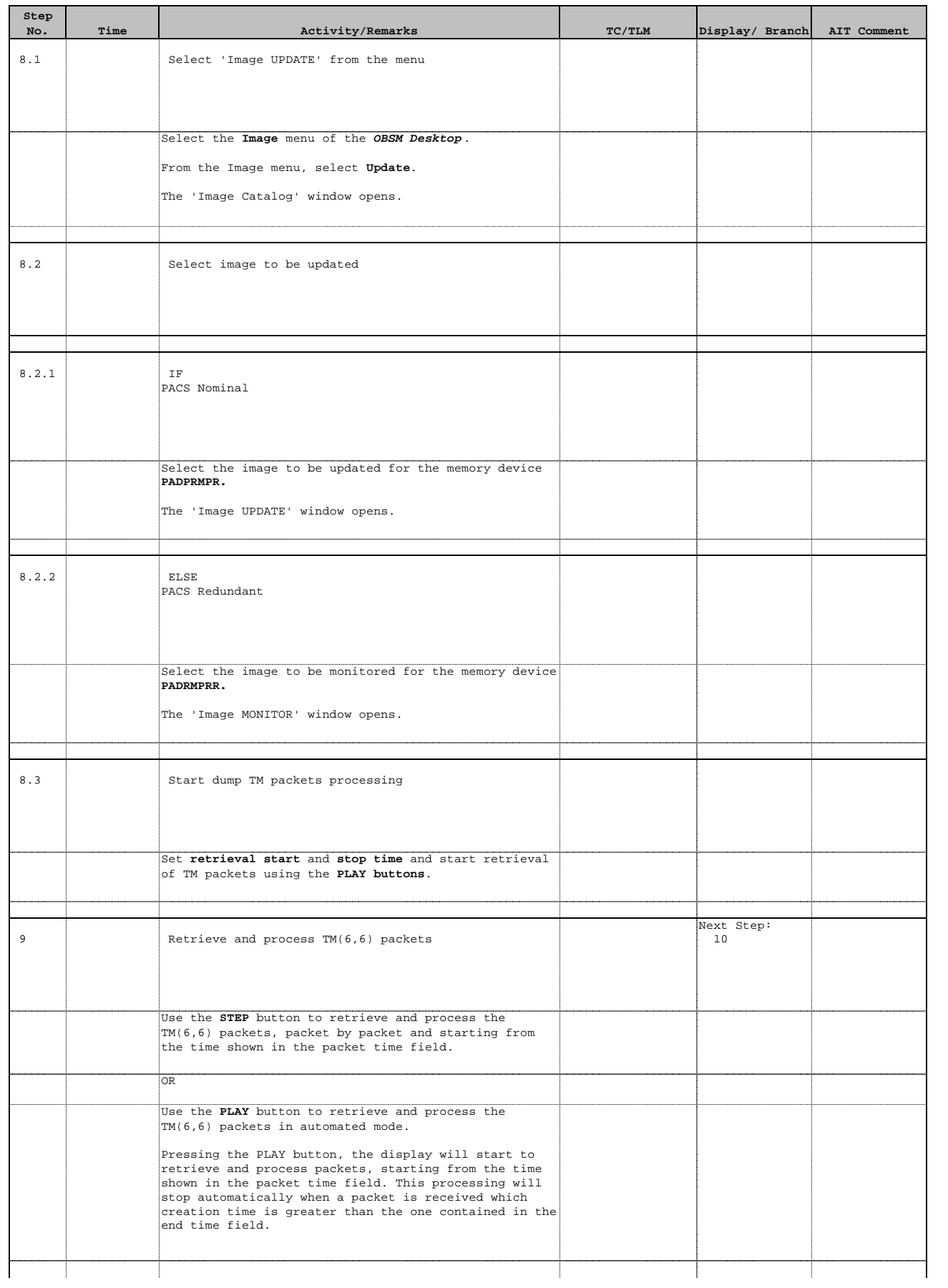

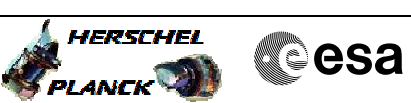

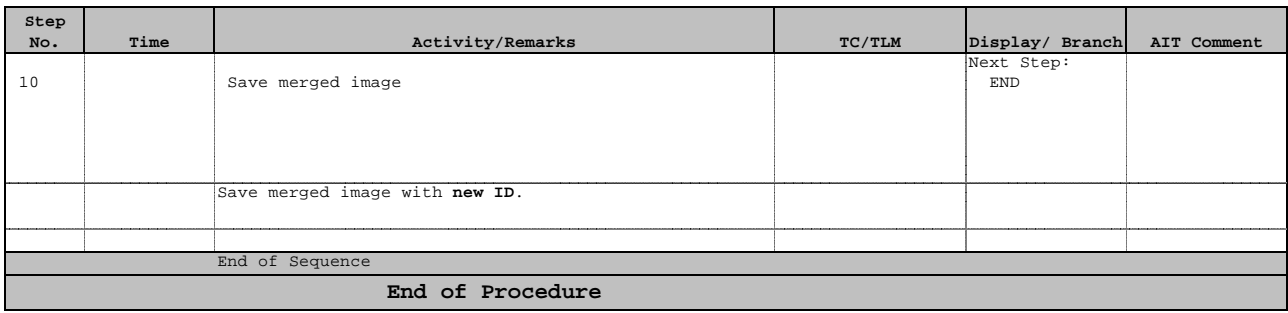